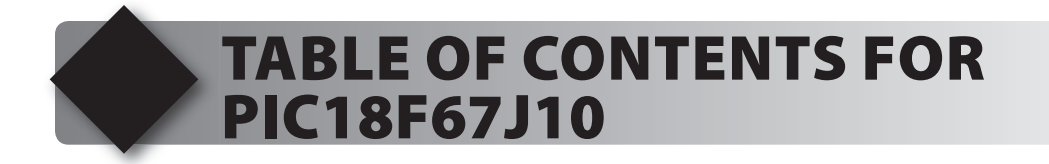

- **1. Unpacking and Installation**
- **2. Using the Integrated Development Environment (IDE)**
- **3. Compiling and Running a Program**
- **4. Handling Input**
- **5. Program Structure**
- **6. Debugging**
- **7. Analog to Digital Conversation**
- **8. Arrays and Analog Filtering**
- **9. Stand-Alone Programs and Using a RS-232 Port**
- **10. Two RS-232 Ports**
- **11. Advanced Debugging**
- **12. Timers**
- **13. Interrupts**
- **14. Using the Breadboard**
- **15. Clocking Data In and Out**
- **16. Using an I2 C Temperature Sensor**
- **17. Driving a 7 Segment LED Display**
- **18. Real-Time Interfacing**
- **19. Power Managed Modes for the PIC18F67J10**
- **20. Migrating to Your Own Hardware**